### **ĐỀ CƯƠNG ÔN TẬP HỌC KÌ II MÔN:TIN HỌC NĂM HỌC: 2023- 2024**

### **NỘI DUNG ĐỀ CƯƠNG**

### **Học sinh ôn tập từ bài 9 đến bài 15 trong chương trình bộ môn Tin Học 7 Câu 1: Để định dạng dữ liệu số em cần thực hiện thao tác nào sau đây?**

- A. Chon Home/ Format Cells/ Number
- B. Chon Home/ Format Cells/ Alignment
- C. Chon Home/ Format Cells/ Font
- D. Chon Home/ Format Cells/ Border

#### **Câu 2: Cho bảng tính sau:**

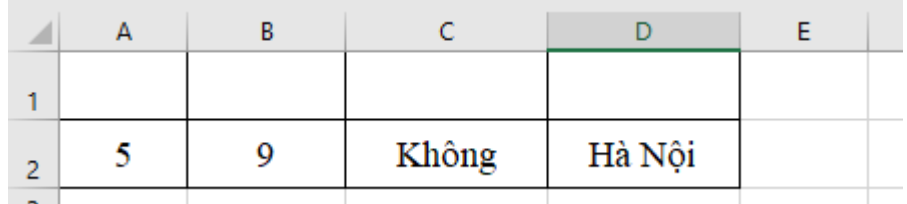

# **Hãy cho biết kết quả của hàm: =MIN(A2:D2)?**

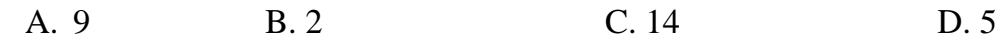

**Câu 3: Hàm Average trong bảng tính dùng để làm gì?**

- **A**. Tính tổng
- **B**. Đếm dữ liệu số
- **C**. Tính giá trị lớn nhất
- **D**. Tính giá trị trung bình cộng

### **Câu 4: Các thao tác để trình bày trang tính là?**

- A. Chèn, xóa, ẩn, hiện hàng và cột, gộp các ô của vùng dữ liệu.
- B. Chèn, xóa, ẩn hàng và cột
- C. Chèn, ẩn, hiện hàng và cột
- D. Xóa, ẩn, hiện, gộp các ô của vùng dữ liệu

# **Câu 5: Hãy sắp xếp các bước in một trang tính là:**

Bước 1: Thực hiện lệnh File/Print

Bước 2: Sau khi nhập các thông số in, nháy chuột lên biểu tượng Print để in Bước 3: Đánh dấu vùng dữ liệu muốn in

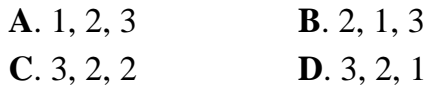

**Câu 6: Để thực hiện in trang tính em chọn lệnh nào trên dải lệnh File?**

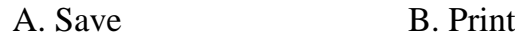

C. Open D. New

**Câu 7: Để ẩn cột trong trang tính, em chọn lệnh nào?**

**A**. Hide **B**. Unhide

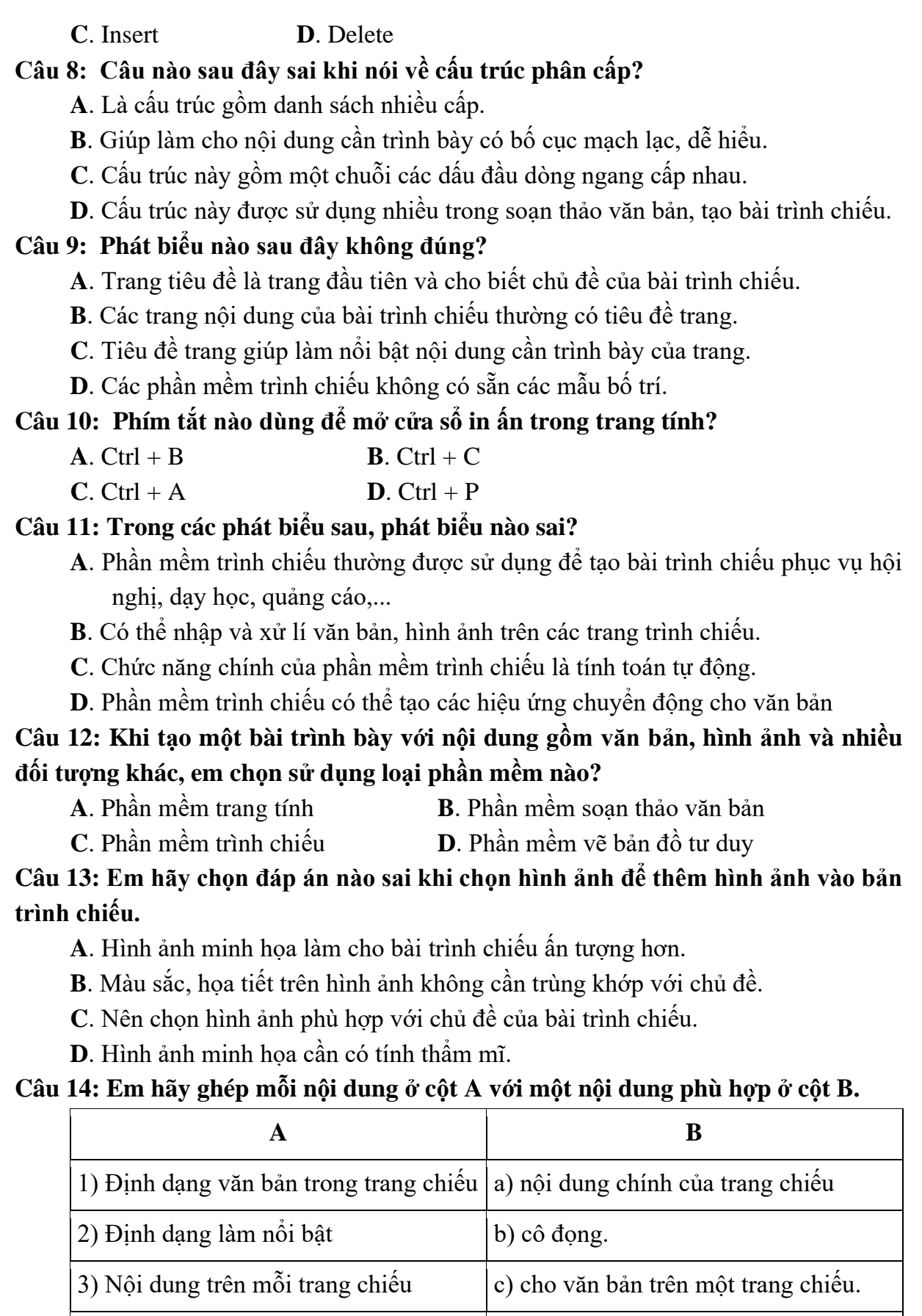

**A**.  $1-d$ ,  $2-a$ ,  $3-b$ ,  $4-c$ <br>**B**.  $2-d$ ,  $1-a$ ,  $3-b$ ,  $4-c$ 

chữ

4) Không nên dùng quá nhiều phông d) tương tự như định dạng trong soạn

thảo văn bản.

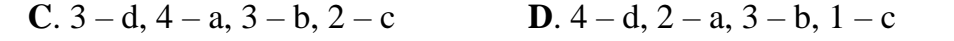

#### **Câu 15: Em sẽ chọn hình ảnh gì để thêm vào bài trình chiếu báo cáo dự án?**

**A**. Hình ảnh phù hợp với báo cáo dự án **B**. Hình ảnh khác với chủ đề báo cáo

**C**. Hình ảnh nhòe, không chất lượng **D**. Hình ảnh gây phản cảm

### **Câu 16: Phát biểu nào sai khi chọn hình ảnh minh họa cho bài trình chiếu**

**A**. Chèn hình ảnh minh họa giúp bài trình chiếu rõ ràng, thu hút và ấn tượng

- **B**. Hình minh họa đẹp sẽ giúp bài trình chiếu trở nên chuyên nghiệp
- **C**. Chỉ có thể chèn hình ảnh có sẵn trong máy tính
- **D**. Căn chỉnh hình ảnh cân đối sẽ giúp bài trình chiếu trở nên đẹp hơn

# **Câu 17: Không nên viết nhiều chữ, dùng nhiều màu trên một trang vì:**

- **A**. Nhiều màu chữ, kiểu chữ mới thể hiện mình biết trang trí
- **B**. Nhiều màu chữ, kiểu chữ sẽ làm bài trình chiếu sinh động
- **C**. Nhiều màu chữ, kiểu chữ sẽ gây sự thu hút cho người xem
- **D**. Nhiều màu chữ, kiểu chữ sẽ làm rối mắt

### **Câu 18: Để thêm hình ảnh vào bài trình chiếu:**

- **A**. Chon Insert\Picture **B**. Chon Insert\Columns
- **C**. Chon Insert\Rows **D**. Chon Insert\Chart

### **Câu 19: Em hãy ghép mỗi nội dung ở cột A với một nội dung phù hợp ở cột B**

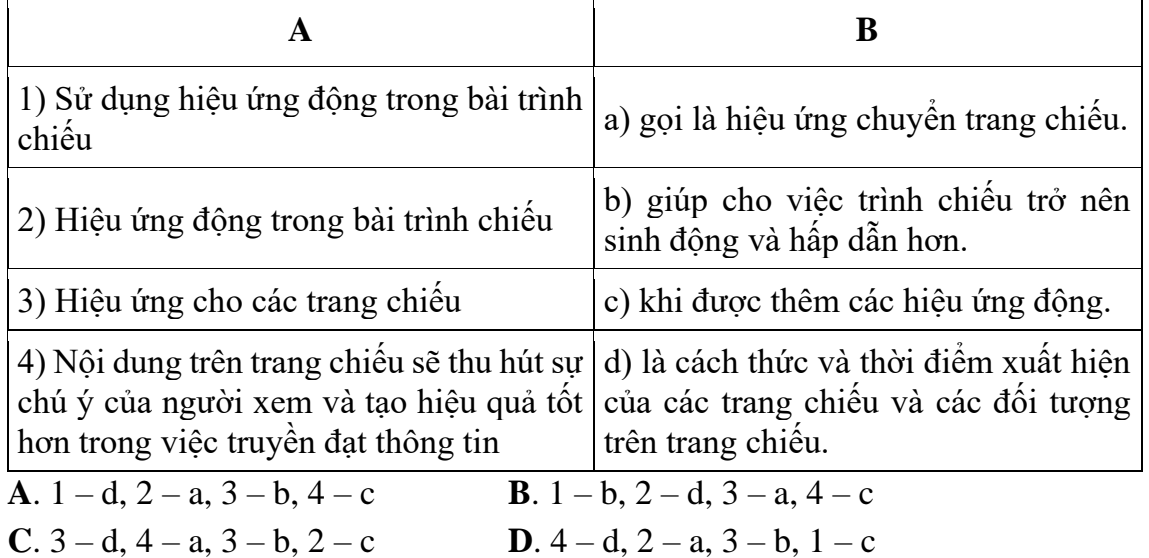

### **Câu 20: Để chọn hiệu ứng động cho bài trình chiếu:**

- **A**. Chon tab Animations **B**. Chon tab Transitions
- **C**. Chon tab Insert **D**. Chon tab Slide Show

### **Câu 21: Đáp án nào sai khi sử dụng hiệu ứng động trong bài trình chiếu?**

- **A**. Không nên sử dụng quá nhiều hiệu ứng
- **B**. Sử dụng nhiều hiệu ứng sẽ gây rối mắt cho người xem

**C**. Tạo thật nhiều hiệu ứng để gây ấn tượng cho bài trình chiếu

**D**. Tạo hiệu ứng động vừa đủ mới thể hiện sự chuyên nghiệp

# *Câu 22:* **Thuật toán tìm kiếm tuần tự thực hiện công việc gì?**

**A**. Lưu trữ dữ liệu.

**B**. Tìm kiếm dữ liệu cho trước trong một danh sách đã cho.

**C**. Xử lí dữ liệu.

**D**. Sắp xếp dữ liệu theo chiều tăng dần.

# *Câu 23. Thuật toán tìm kiếm tuần tự thực hiện công việc như thế nào?*

- **A**. Sắp xếp lại dữ liệu theo thứ tự của bảng chữ cái.
- **B**. Chia nhỏ dữ liệu thành từng phần để tìm kiếm.
- **C**. Bắt đầu tìm từ vị trí bất kì của danh sách.
- **D**. Xem xét mục dữ liệu đầu tiên, sau đó xem xét lần lượt từng mục dữ liệu tiếp theo cho đến khi tìm thấy mục dữ liệu được yêu cầu hoặc đến khi hết danh sách.

**Câu 24: Thuật toán tìm kiếm tuần tự cần bao nhiêu bước để tìm thấy số 7 trong danh sách [1, 4, 8, 7, 10, 28]?**

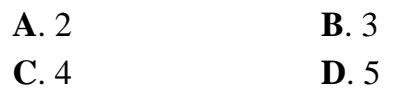

**Câu 25: Thuật toán tìm kiếm nhị phân được sử dụng trong trường hợp nào?**

A. Tìm 1 phần tử trong một danh sách bất kì.

B. Tìm kiếm phần tử trên danh sách đã được sắp xếp.

C. Cả A và B đều đúng.

# **Câu 26**: **Điều gì xảy ra khi thuật toán nhị phân không tìm thấy phần tử cần tìm kiếm trong danh sách?**

A. Tiếp tục tìm kiếm và không bao giờ kết thúc.

B. Thông báo "Tìm thấy" và tìm tiếp xem còn phần tử nào nữa khồng.

C Thông báo "Tìm thấy" và kết thúc.

D. Thông báo "Không tìm thấy" và kết thúc.

**Câu 27**: **Thuật toán tìm kiếm nhị phân cần bao nhiêu bước để tìm thấy "Mai" trong danh sách ["Hoa", "Lan", "Ly", "Mai", "Phong", "Vi"]?**

A. 1 B. 2 C. 3 D. 4

**Câu 28**: **Thuật toán tìm kiếm nhị phân cần bao nhiêu bước lặp để thông báo không tìm thấy số 15 trong danh sách [3, 5, 7, 11, 12, 25]**

A. 2 B. 3 C. 4 D. 5

**Câu 29**: **Vị trí giữa bằng phần nguyên của….**

A. vị trí đầu +vị trí cuối B. vị trí đầu C. (vị trí đầu +vị trí cuối)/2 D. vị trí cuối

**Câu 30: Thuật toán tìm kiếm nhị phân bước bắt đầu thực hiện từ vị trí nào?** 

- A. Từ đầu danh sách B. Từ giữa danh sách
- C. Từ cuối danh sách D. Cả A,B,C đều sai

**TỔ TRƯỞNG**

# **BGH XÁC NHẬN PHÓ HIỆU TRƯỞNG**